## **(1) Login-Seite für die BMV Online -Verwaltung**

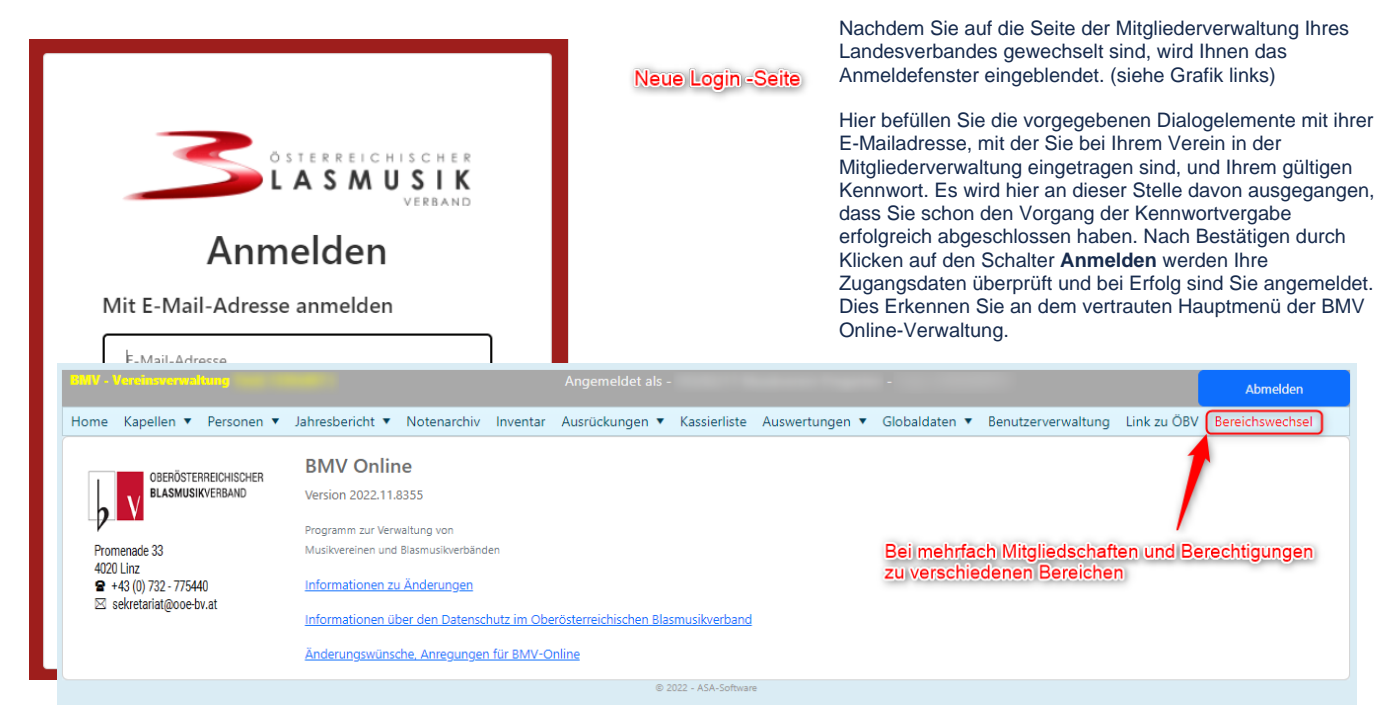

Haben Sie allerdings die Prozedur des Setzens eines gültigen Kennworts noch nicht durchgeführt so müssen Sie zuerst den Link **Kennwort vergessen** anklicken und diese Prozedur durchführen. Siehe dazu die Seite [>> Neues Kennwort erstellen <<](https://wiki.blasmusik.at/display/BA/%282%29+Neues+Kennwort+erstellen).